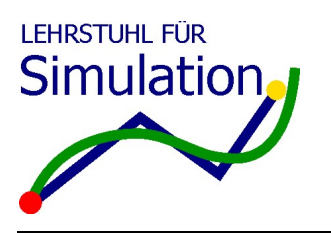

Fakultät für Informatik Lehrstuhl für Simulation

02. Februar 2009

# Klausur *Introduction to Simulation*

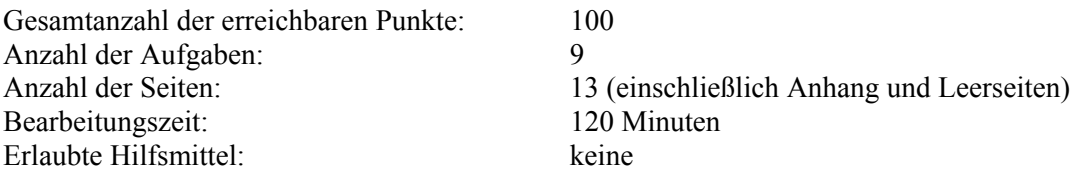

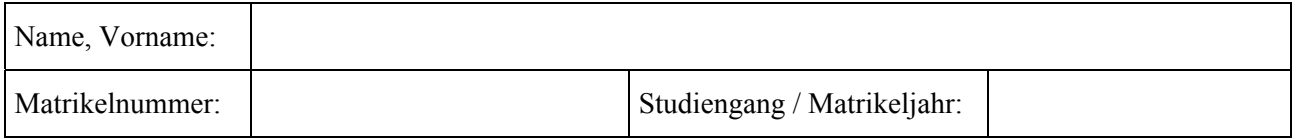

#### **Zur Information:**

Die Antworten können auch in englischer Sprache erfolgen. You may answer the questions in German or English.

#### **Aus den Vorgaben zur Durchführung schriftlicher Prüfungen der Fakultät für Informatik:**

Wir machen Sie darauf aufmerksam, dass Täuschungsversuche, z.B. die Benutzung nicht zugelassener Hilfsmittel oder Ordnungsverstöße zur Bewertung der Klausur mit der Note "nicht ausreichend" führen. Sowohl Täuschungsversuche als auch Ordnungsverstöße werden protokolliert. Ordnungsverstöße können nach einer Abmahnung zum Ausschluss von der Klausur führen. Bei Täuschungsversuchen können Sie die Klausur zwar fortsetzen, sie wird aber später mit 5,0 bewertet.

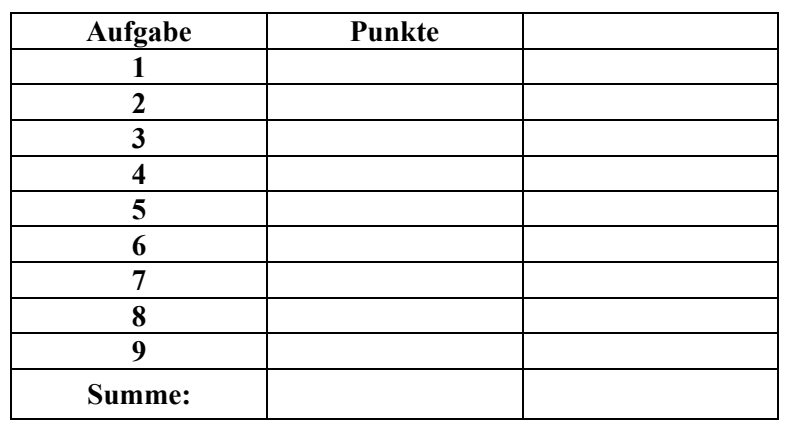

—— Der Lehrstuhl für Simulation wünscht Ihnen viel Erfolg! ——

### **Aufgabe 1: Kontinuierliche Modellierung (10 Punkte). Tourismus.**

In einer Urlaubsregion soll das Tourismuspotential untersucht werden. Das Modell für diese Situation berücksichtigt die folgenden kontinuierlichen (positiv reellwertigen) Größen:

- 
- **Das Lohnniveau:** L<br> **Die getätigten Investitionen**: L Die getätigten Investitionen: I
- 
- Die Umweltqualität: Q<br>■ Die Anzahl der Touristen: T Die Anzahl der Touristen:
- Die durchschnittlichen Zimmerpreise: Z

Es gelten die folgenden Annahmen für die Wechselwirkungen zwischen den Größen:

- Das Lohnniveau kann bis zu einem Maximalniveau  $(L_{\text{Max}})$  steigen. Die Steigerungsrate ist proportional zum derzeitigen Abstand zu diesem Maximalniveau.
- Gleichzeitig sinkt das Lohnniveau proportional zur Höhe der Investitionen.
- Die Investitionen steigen mit einer Rate, die proportional ist zu den derzeitigen Zimmerpreisen und der Anzahl der Touristen.
- Die Umweltqualität sinkt mit einer Rate, die proportional ist zum Quadrat der Touristenanzahl.
- Gleichzeitig steigt aber die Umweltqualität proportional zu den getätigten Investitionen, wobei nur ein Anteil p hiervon in die Verbesserung der Umweltqualität fließt.
- Die derzeitige Anzahl der Touristen hat einen negativen Einfluss auf die Entwicklung der Touristenanzahl. Sie verringert sich mit einer Rate, die proportional ist zur derzeitigen Anzahl der Touristen ist.
- Gleichzeitig haben geringe Zimmerpreise einen positiven Einfluss auf die Touristenanzahl. Diese steigt mit einer Rate, die umgekehrt proportional ist zu den Zimmerpreisen.
- Die Zimmerpreise sinken proportional zu den getätigten Investitionen, wobei nur der Anteil relevant ist, der nicht in die Verbesserung der Umweltqualität fließt.
- Gleichzeitig steigen die Zimmerpreise proportional zur Umweltqualität.

*a)* 

Geben Sie dieses Modell in Form eines Systems gewöhnlicher Differentialgleichungen (*ordinary differential equations*) an! Verwenden Sie die Symbole  $c_1$ ,  $c_2$  usw. für positive Konstanten.

*b)* 

Welche der drei folgenden Fragen kann von einem solchen Modell nicht beantwortet werden?

- 1. Mit welcher Wahrscheinlichkeit kommen mehr Touristen, als Zimmer vorhanden sind?
- 2. Wie lange dauert es, bis die Umweltqualität einen kritischen Wert unterschreitet?
- 3. Steigen oder fallen die Touristenzahlen langfristig?

## Aufgabe 2: Semester Assignment "Horton Hears a Who!" (20 Punkte).

#### *a) Kontinuierliches Verhalten*

Skizzieren Sie einen typischen Verlauf des "LEVEL OF BELIEF" für den Fall, dass Elefant Horton von den Tieren eingeholt wird und der Klee beim Showdown nicht (!) frittiert wird. Markieren und benennen Sie mindestens sieben (!) verschiedene Aktivitäten und Zustände! Erklären Sie kurz das Verhalten!

*b) Simplex-Programmierung* 

Geben Sie den Simplex-Programmtext des Ereignisses "Ende des Angriffs der Affenbande" an und erläutern Sie diesen kurz!

#### *c) Angriffe der Affenbande*

Wie oft wird Elefant Horton auf dem Weg zum sicheren Berg von der Affenbande angegriffen? Wie sieht die statistisch aussagekräftige Antwort aus? Was bedeutet sie und auf welcher Grundlage basiert diese Antwort?

### **Aufgabe 3: Analyse von Input-Daten (10 Punkte).**

*a) Quantile-Quantile-Plot* 

Die folgenden zehn Zahlen entstammen einer Messung:

130, 206, 183, 107, 145, 121, 170, 160, 137, 152

Sie vermuten, diesen Daten liegt eine Lognormalverteilung zugrunde. Um diese Vermutung zu überprüfen, zeichnen Sie im vorbereiteten Bereich ein Quantile-Quantile-Plot, und interpretieren Sie das Ergebnis!

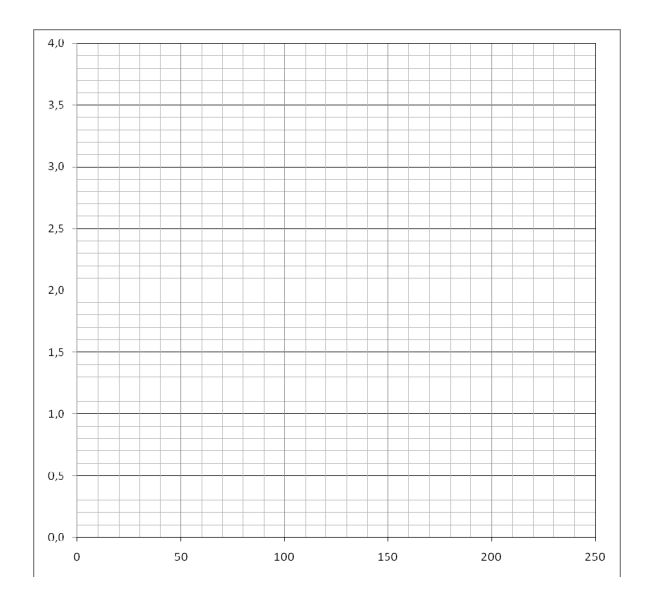

#### *b) Chi-Quadrat-Test*

Sie erhalten eine Datei mit 200 Zahlen zwischen 0 und 1. Diese werden ihrer Größe entsprechend den zehn Intervallen ("Observed") zugeordnet. Jemand behauptet nun, diese Zahlen stammen von einem Zufallszahlengenerator.

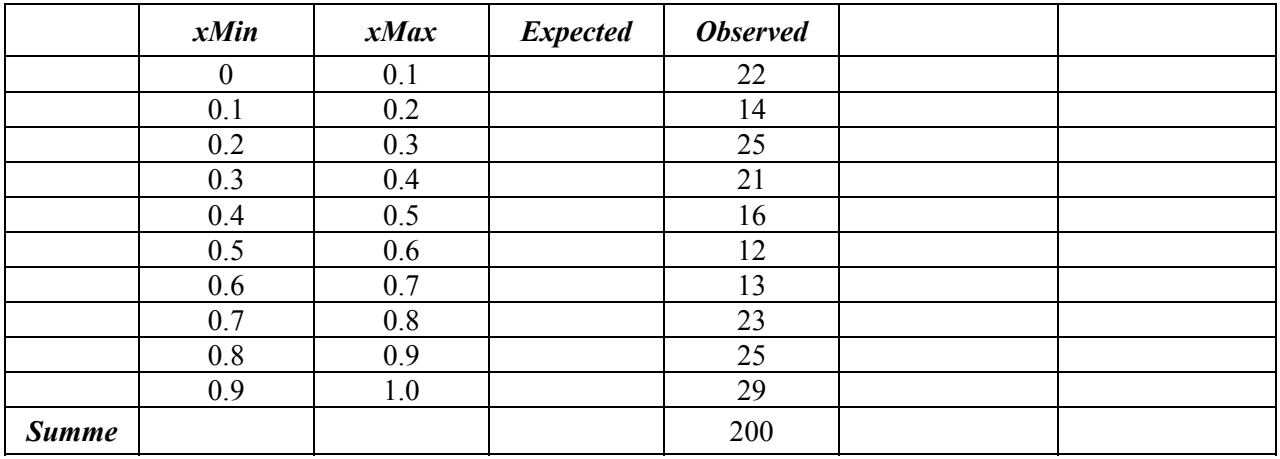

Was sagt der Chi-Quadrat-Test dazu? Fassen Sie dabei keine Klassen zusammen und runden Sie bitte bei der Berechnung auf eine Stelle nach dem Komma. Verwenden Sie einmal  $\alpha$  = 0.1 und einmal  $\alpha$  = 0.05. Was bedeuten diese Ergebnisse genau?

## **Aufgabe 4: Zufallsvariablen (10 Punkte). Otto-von-Guericke-Universität Magdeburg.**

### *a) Dichtefunktionen*

Im Umfeld der Universität wurden die Verteilungen der folgenden Zufallsgrößen ermittelt:

- 1. Studiendauer von Absolventen der Universität
- 2. Abstände zwischen den Ankünften von Studenten in der Bibliothek
- 3. Bedienzeiten an den Kassen der Mensa

Die Wahrscheinlichkeitsdichten der Verteilungen sehen wie folgt aus:

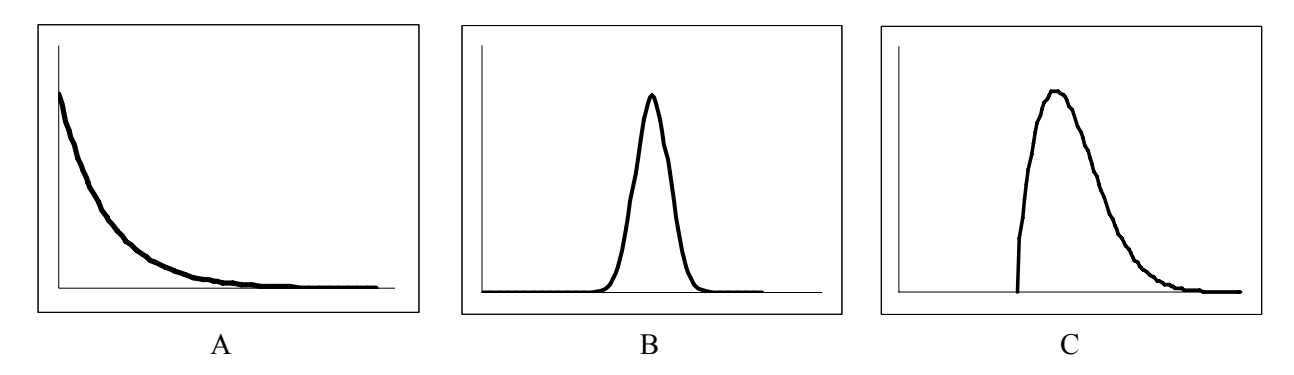

Ordnen Sie die Graphen A, B und C den Messungen 1, 2, und 3 zu und erklären Sie Ihre Entscheidung!

#### *b) Exponentialverteilung*

In der Haustechnik muss der Vorrat an Energiesparlampen wieder aufgestockt werden. Die benötigte Bauart hat eine exponentiell verteile Lebensdauer von 20.000 Stunden. Der Haustechniker hat nun die Möglichkeit neue Energiesparlampen für 13,68 € das Stück zu kaufen, oder 15.000 Stunden gebrauchte für jeweils 3,42 €. Was empfehlen Sie dem Haustechniker und warum?

*c) Verteilungsfunktionen*

Im Wintersemester werden an der Universität 200 Vorlesungen angeboten. Diese sind gleichverteilt zwischen 50% und 100% ausgelastet. Wie viele Vorlesungen haben eine Auslastung zwischen 60% und 70%?

### **Aufgabe 5: Petri-Netz (10 Punkte). Eine Patientenakte im Krankenhaus.**

Im Krankenhaus wird die Akte jedes Patienten im Archiv aufbewahrt. Die Akte eines bestimmten Patienten wird von Krankenschwestern regelmäßig angefordert und bearbeitet. Dieser einfache Prozess gestaltet wie folgt, wenn nur eine einzige Akte betrachtet wird:

Die Patientenakte befindet sich im Archiv des Krankenhauses, wenn sie nicht benötigt wird. In gleichverteilten zeitlichen Intervallen fordern Krankenschwestern diese Akte an. Es können nie mehr als drei Anfragen von Krankenschwestern gleichzeitig vorhanden sein. Krankenschwestern können sich die Akte dabei immer nur aus dem Archiv holen.

Erst wenn die Akte im Archiv vorhanden oder dort wieder eingetroffen ist, kann eine Schwester mit der Bearbeitung der Patientenakte beginnen. Diese Tätigkeit beansprucht eine normalverteilte Zeitdauer. Während der Bearbeitung kann es passieren, dass die Krankenschwester zu einem Notfall weggerufen wird. Dort muss sie dann eine feste Zeitdauer helfen. Notfälle treten dabei in exponentialverteilten Intervallen auf. Nach dem Notfall setzt die Krankenschwester die Bearbeitung der Akte genau an dem Punkt fort, wo sie unterbrochen wurde.

Nach der Bearbeitung kann es sein, dass noch eine Unterschrift des Arztes erforderlich ist. Mit der Wahrscheinlichkeit p fordert sie daher einen Arzt an. Dieser benötigt eine normalverteilte Zeitdauer für das Erscheinen, Prüfen und Unterschreiben der Akte. Danach geht die Akte sofort zurück ins Archiv und die Krankenschwester geht einer anderen Tätigkeit nach.

Wenn keine Unterschrift des Arztes benötigt wird, dann geht die Akte ebenfalls nach der Bearbeitung durch die Krankenschwester sofort zurück ins Archiv.

Zeichnen Sie ein Petri-Netz-Modell dieses Systems! Gehen Sie dabei von folgendem Startzustand aus: Eine Krankenschwester hilft bei einem Notfall und eine weitere Schwester wartet auf die Akte. Kennzeichnen Sie Transitionen, welche die RaceAge-Eigenschaft haben. Welche Transition sind im derzeitigen Zustand aktiviert?

### **Aufgabe 6: Ablauf einer diskreten Simulation (10 Punkte). In einer Teddybärenfabrik.**

An einem Arbeitsplatz in der Endfertigung einer Teddybärenfabrik werden fertig genähte Teddybärenfelle mit Füllung ausgestopft und vernäht. Bärenfelle und Füllung treffen getrennt voneinander in zufällig verteilten Intervallen ein.

Um einen Teddybären zu stopfen benötigt die dort arbeitende Fachkraft zwei Ballen Füllung. Nur wenn die erforderlichen Materialien vorhanden sind, fängt sie an, den nächsten Bären zu stopfen. Dafür benötigt sie wiederum eine zufällig verteilte Dauer. Sie kann zu einem Zeitpunkt immer nur einen Teddybär stopfen.

Das System wird durch das folgende Petri-Netz dargestellt. Zum Zeitpunkt 12 sind ein Ballen Füllung und zwei Bärenfelle vorhanden. Die Fachkraft ist gerade dabei einen Bären zu stopfen. Die *Future-Event-List* (FEL) im System sieht wie folgt aus.

![](_page_6_Figure_4.jpeg)

Die nächsten drei Bearbeitungsdauern für das Stopfen sind: 9, 7 und 5. Die nächsten drei Zwischenankunftsintervalle für Füllungsballen sind: 5, 3 und 2. Die nächsten drei Zwischenankunftsintervalle für Bärenfelle sind: 4, 2 und 4.

#### *a) Zustandsvariablen*

Was sind die Zustandsvariablen dieses Systems?

*b) Simulationsablauf* 

Skizzieren Sie den Ablauf des Simulationsprogramms von Zeitpunkt 12 bis Zeitpunkt 18. Geben Sie dabei die Veränderungen des Systemzustandes an, und welche Ereignisse primär und sekundär sind.

*c) Future Event List*  Wie sieht die FEL zum Zeitpunkt 18 aus?

### **Aufgabe 7: Warteschlangenstrategien (10 Punkte). Im Computer.**

Die folgenden Aufträge (*Jobs*) seien in einer Warteschlange eingetroffen (Wert 1 bedeutet höchste Priorität):

![](_page_7_Picture_73.jpeg)

#### *a) Strategien*

Tragen Sie die Auftragsnamen geordnet nach den angegebenen Strategien (*queueing strategies / scheduling policies*) in die Warteschlange ein, zunächst ohne das Verlassen der Warteschlange wegen Bearbeitung zu beachten:

![](_page_7_Figure_5.jpeg)

### b) *Wartezeiten*

Welches Problem kann bei der Strategie "Shortest Job First" auftreten? Erläutern Sie kurz warum!

#### *c) Die CPU*

Nach dem Austausch einer defekten CPU müssen die fünf Jobs, die in der ersten (!) Warteschlange (FIFO) aufgelaufen sind, abgearbeitet werden. Die fünf wartenden Jobs werden durch die CPU nach der Strategie "Round Robin" abgearbeitet. Jeder Job erhält einen Timeslot von genau einer Zeiteinheit. In welcher Reihenfolge werden die Jobs von der CPU abgearbeitet sein? Bitte geben Sie Ihren Rechenweg an!

### **Aufgabe 8: Output-Analyse (10 Punkte). In der Bibliothek.**

In der Bibliothek der Otto-von-Guericke-Universität Magdeburg beobachten wir zur Prüfungszeit zwei Ausleihschalter: An Schalter I bedient eine langjährige Mitarbeiterin der Bibliothek, die zwar eine Schulung absolviert hat, aber mit der neuen Technik noch nicht so vertraut ist. An Schalter II arbeitet eine studentische Hilfskraft mit guten Computerkenntnissen aber wenig Erfahrung im Bibliothekswesen. Sie sollen nun bestimmen, ob es für die Bedienzeiten günstiger ist, die bibliothekseigenen Fachkräfte mit einer kurzen Schulung anzuleiten, oder studentische Hilfskräfte mit Computerkenntnissen für die Ausleihe zu beschäftigen.

Beide Schalter werden mit jeweils 10 Läufen simuliert, wobei alle 20 Läufe voneinander stochastisch unabhängig sind. Aufgrund des großen Andrangs zur Prüfungszeit waren die Warteschlagen vor den Schaltern niemals leer. Daraufhin erhält man die folgende Anzahl Studenten, die innerhalb von fünf Minuten ihre Bücher ausleihen konnten:

![](_page_8_Picture_101.jpeg)

#### *a) Vergleich*

Welche Anlage ist besser? (Tipps: Benutzen Sie die leeren Felder für Ihre Berechnungen! Grobe Schätzungen bei Wurzelrechnungen sind ausreichend.)

*b) Interpretation*  Was können Sie zur Aussagekraft dieses Ergebnisses sagen?

*c) Verbesserungsmöglichkeiten* 

Nennen Sie zwei Möglichkeiten, um dieses Ergebnis zu verbessern. Erklären Sie Ihre Lösungsvorschläge!

#### **Aufgabe 9: Verschiedenes (10 Punkte).**

*a)* Gegeben sei das Anfangswertproblem (*initial value problem*) *y*' = 2y - 5*t*, *y*(0) = 2. Dieses soll mit dem Euler-Verfahren mit einer Zeitschrittweite von 1 gelöst werden. Welchen Wert erhält man zum Zeitpunkt *t* = 3?

*b)* Wir wollen (Pseudo-)Zufallszahlen erzeugen, die W(30,3) verteilt sind. Dazu soll die lineare Kongruenzmethode (*Linear Congruential Method)* verwendet werden. Was sind die ersten vier Werte (ungefähr!), die man erhält, wenn man die Parameter  $a = 6$ ,  $c = 13$ ,  $m = 100$  und den *Seed* (Saat/Samen)  $x_0 = 11$  verwendet?

*c) Wi*r betrachten die Mensa der Universität. Geben Sie jeweils ein Beispiel an für

- ein Ereignis (*event*) –
- eine Aktivität (*activity*) –
- eine Verzögerung (*delay*) –
- eine Entität (*entity*) –
- ein Attribut (*attribute*) –

*d)* Was wird aus dem globalen Fehler *(global error)* des Euler-Verfahrens, wenn man die Schrittweite verdoppelt?

*e)* Am Schalter des Studentenwerks in der Mensa bildet sich eine Warteschlange. Die Kunden kommen dort ungefähr alle fünf Minuten an und die Schlange umfasst im Mittel zwei Personen. Wie lange muss ein Kunde voraussichtlich in der Schlange warten?

## **Anhang**

![](_page_12_Figure_1.jpeg)

Graph der LN(1;0.2) Verteilung

Der Wert der Student *t*-Verteilung für  $\alpha$  = 0.05 und 9 Freiheitsgrade beträgt 2.26

![](_page_12_Figure_4.jpeg)

Graph der W(30;3) Verteilung

Einige Werte der  $\chi^2$ -Verteilung:

![](_page_12_Picture_93.jpeg)